## SAP ABAP table PRCT ITEM TREE {Hierarchy of Items}

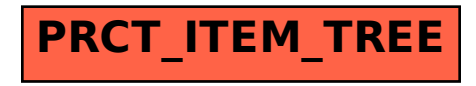